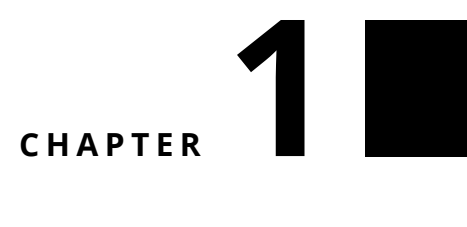

## Challenge 3

Two little challenges:

- First, the web site <http://api.geonames.org/countryInfoJSON> gives information in JSON about countries and you should extract the capitals. You can use the 'demo' and '' as login and password.
- Second, the web site <http://www.omdbapi.com/> offers an api to get information about movies. For example using t allows one to specify the title of a movie. Define a query to get the poster of 'The Terminator'.

## **Hints:**

- Have a look at ZnEasy or ZnClient.
- To get the contents of an HTML request, send it the message contents.
- To parse and convert a string representing JSON into Pharo collection, use the STON class (check the class side).
- To pass a binding to a request, use the message queryAt:put:.
- Using the inspector is a good idea to explore objects and query results.

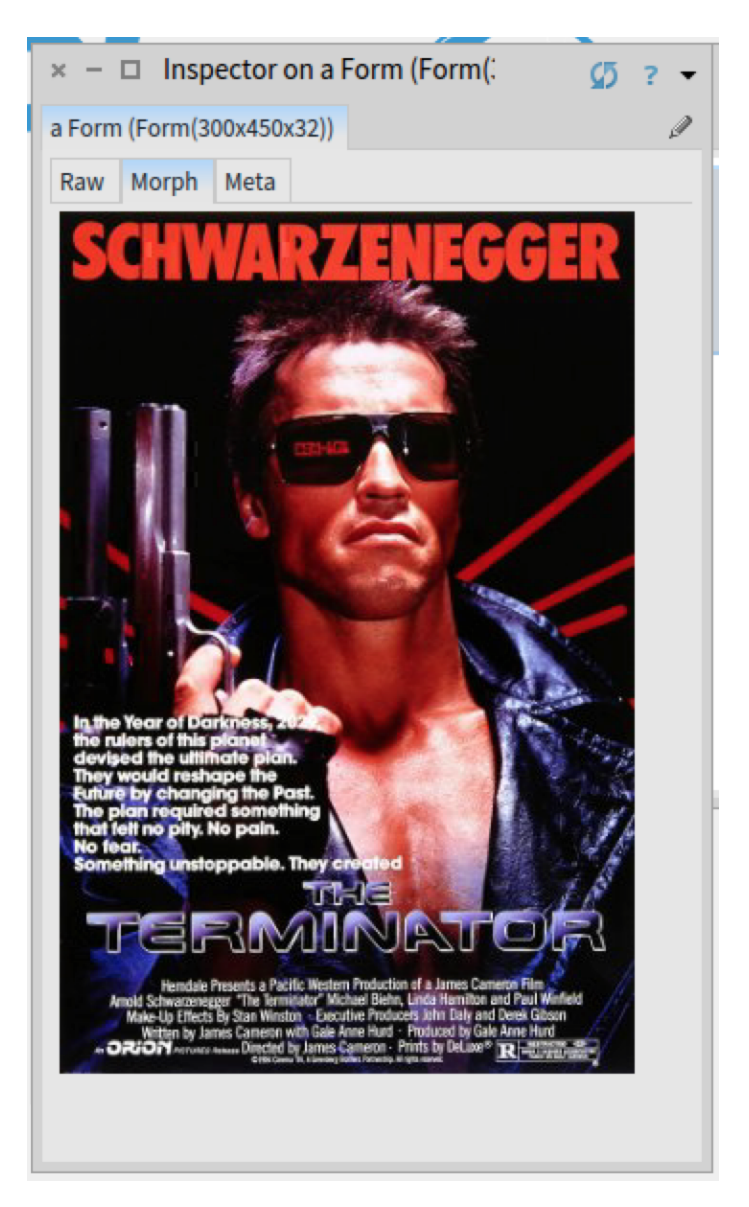

**Figure 1.1** The Poster of Terminator in a Pharo Inspector.